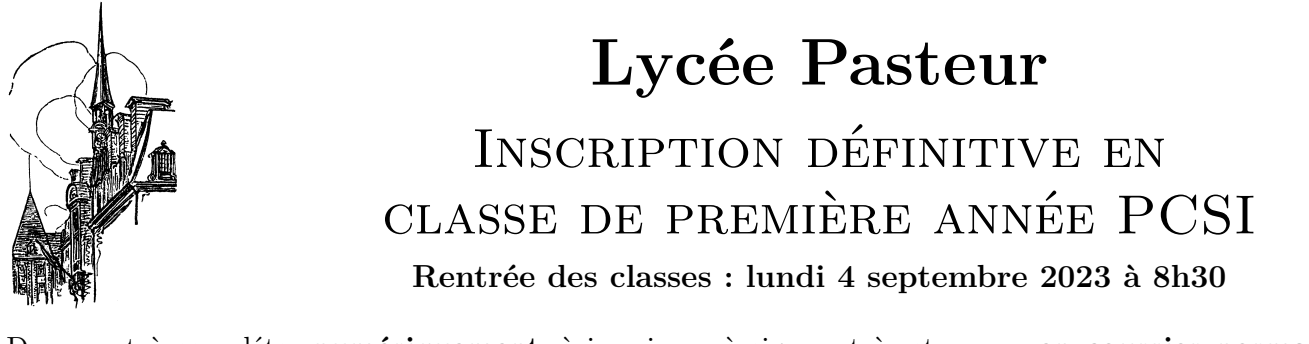

Document à compléter **numériquement**, à imprimer, à signer et à retourner, **en courrier normal**, au lycée Pasteur **avec une copie du relevé de notes de votre baccalauréat, un RIB et un chèque d'un montant de 50 euros à l'ordre de l'agent comptable du lycée Pasteur au titre de la contribution volontaire aux frais de reprographie, le plus tôt possible (date limite : le 21 août).** IDENTITÉ DE L'ÉLÈVE

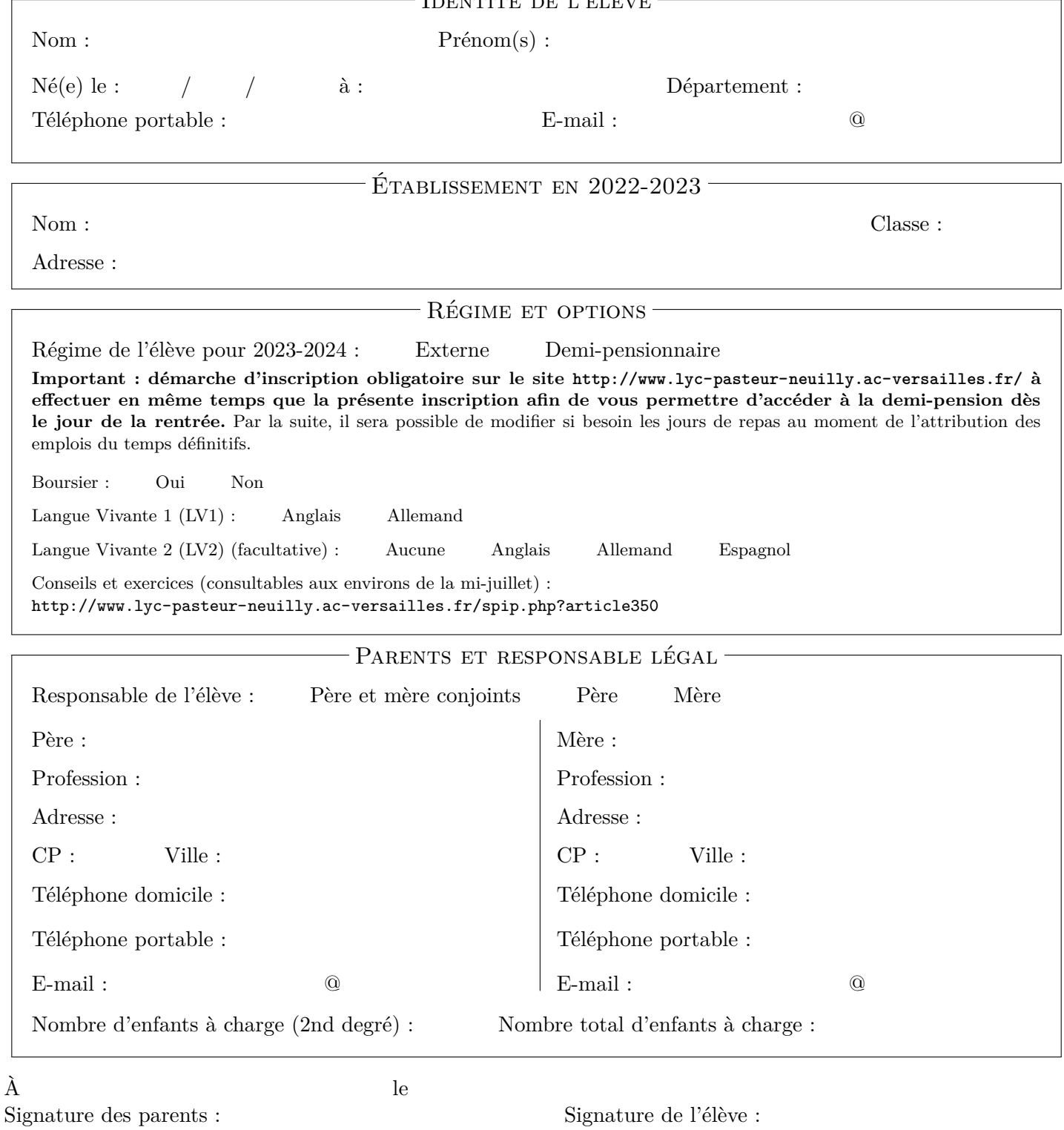